## **e-Pharmacy Preparation Setup Checklist for IRM/IT**

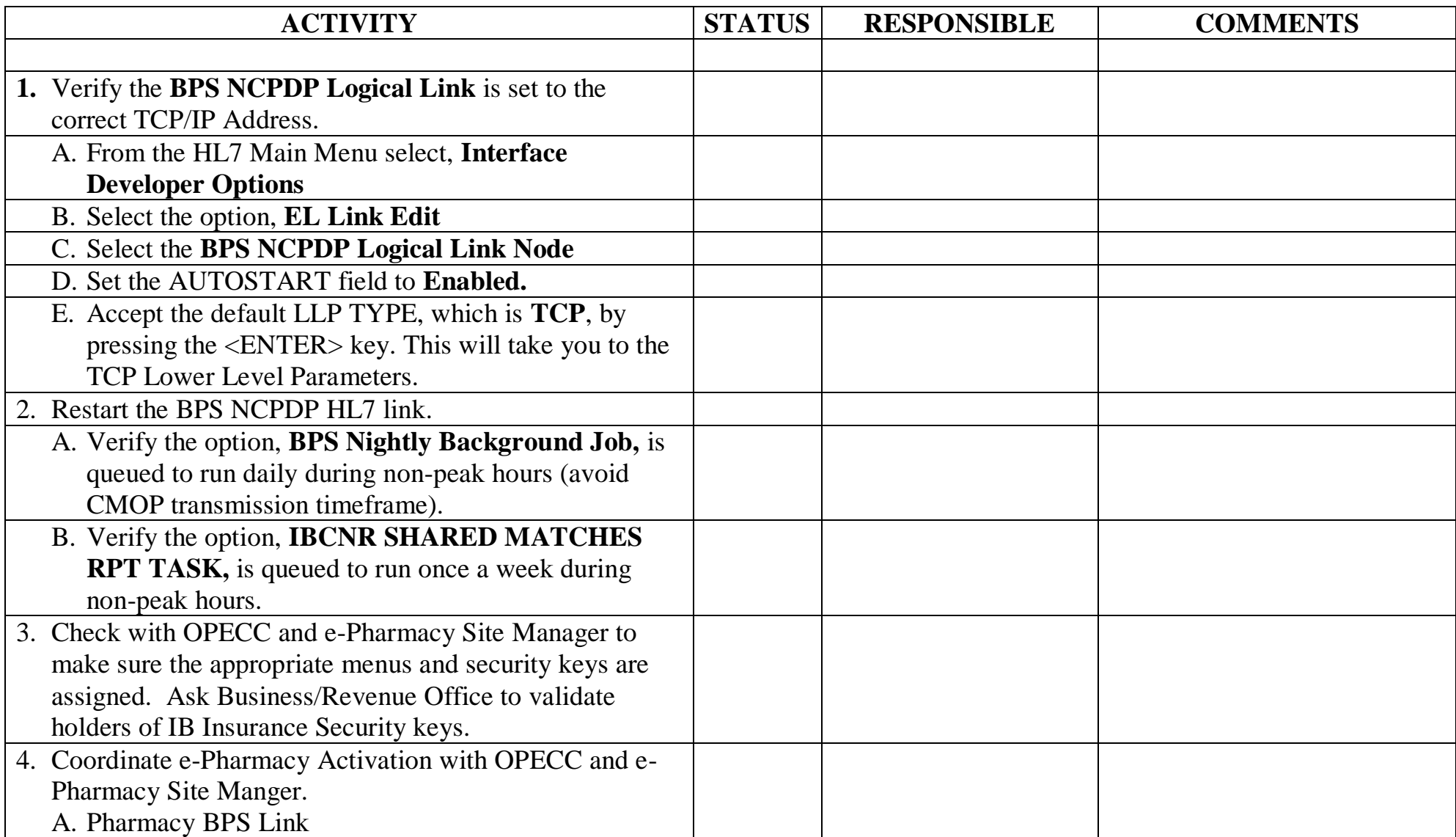

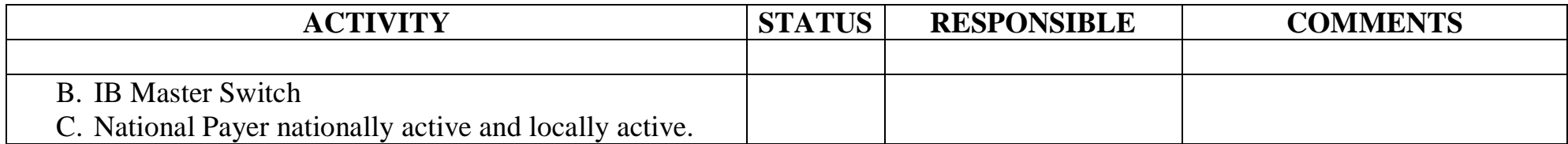